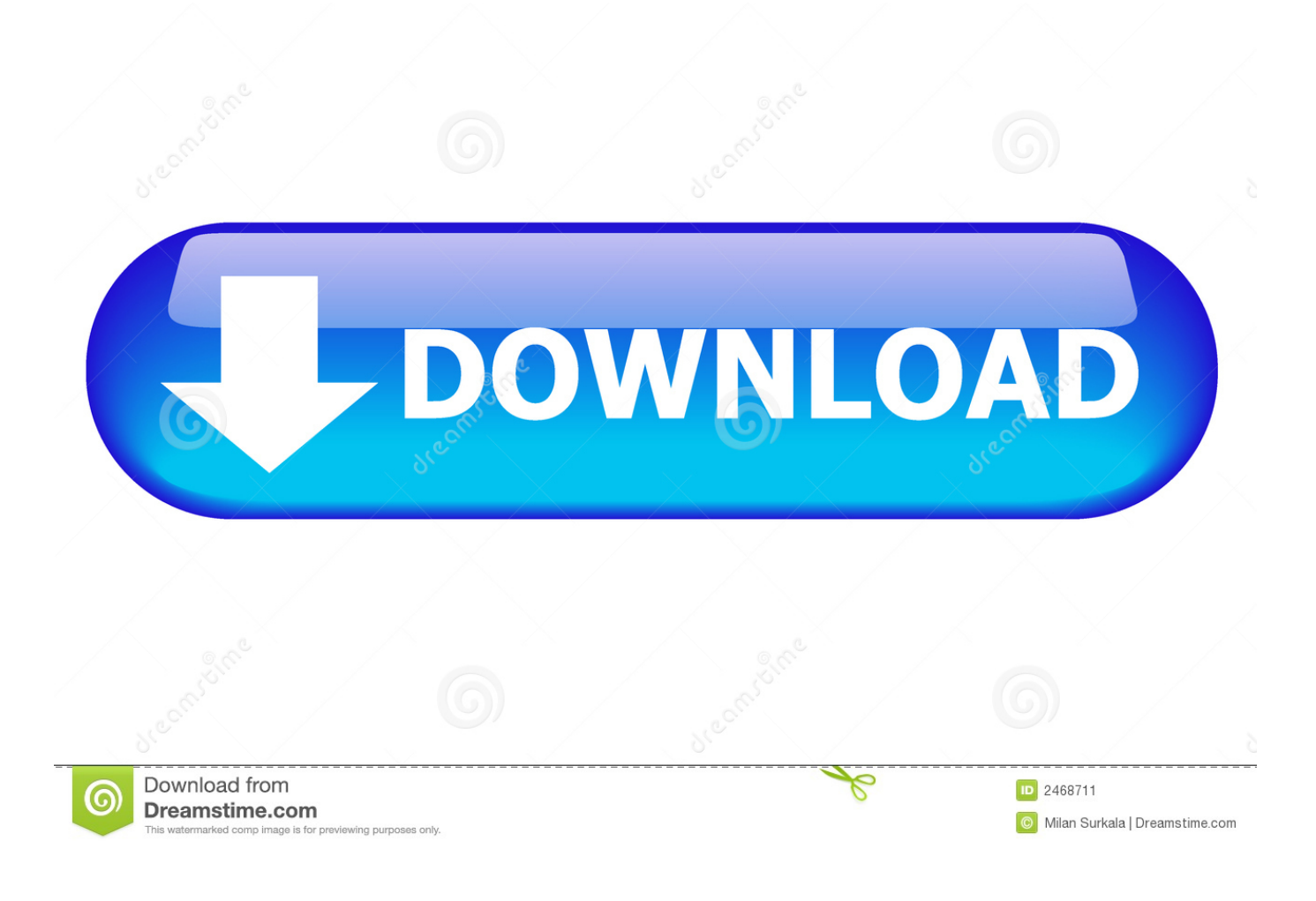

<mark>برامج العر</mark>وض التقديمية غير البور

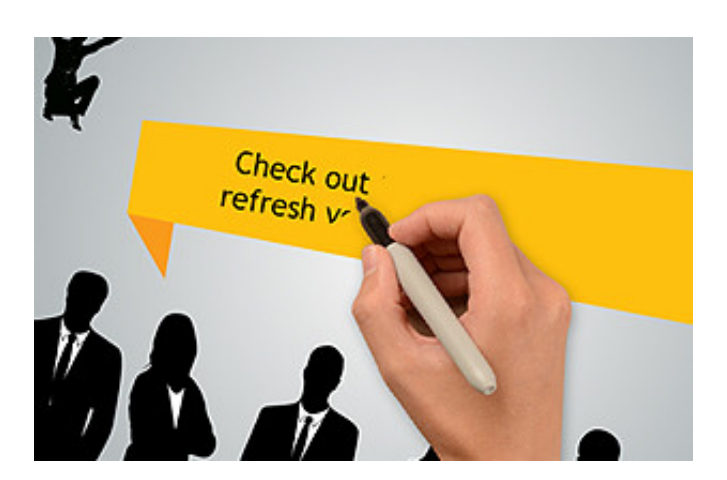

[برامج العروض التقديمية غير البوربوينت](https://tiurll.com/1u3wcm)

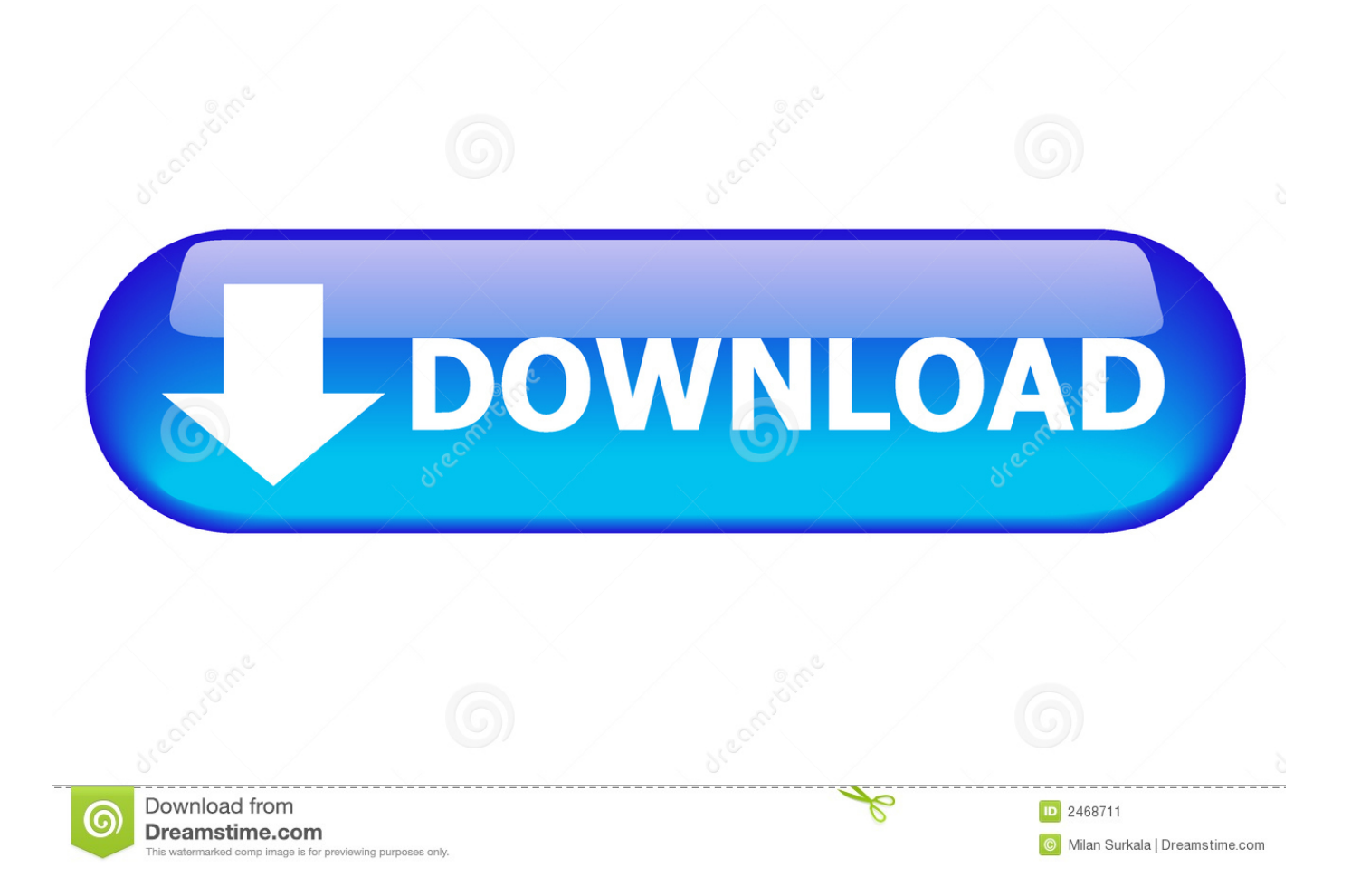

نظرنا بالفعل إلى الأساسيات المطلقة لتقديم عرض تقديمي: التدريب على التطبيق العروض 101: الأسس المطلقة لتقديم عرض ماثيو غواي لدينا أيضا كتاب إلكتروني شامل يمكنك تحميله مجانا: الدليل الكامل لتقديم العروض العظيمة.. إذا كنت تجلب مثاًلا لما تتحدث عنه ، فسيكون جمهورك أكثر تقبلاً لما تقوله.

برامج العروض التقديمية غير البوربوينتفي هذا المقال ، نقوم بمراجعة بعض الأنواع المختلفة من البدائل القوية لبرنامج PowerPoint التقديمي ، ولماذا قد ترغب في استخدام كل من هذه الخيارات ، وكيف يمكنك استخدامها بشكل سريع للعمل من أجلك.. أنت تعرف المثقاب: إطلاق النار على PowerPoint ، أو Keynote ، إنشاء بعض الشرائح ، حاول بعض الخطوط الجديدة ، ربما لعب مع قالب جديد.. لكن في بعض الأحيان ما يحتاج إليه جمهورك حقًا هو فيلم سريع.. أو ، قم بإضفاء لمسة أخرى على الأسئلة والأجوبة واسمح لفريق من الخبراء بالإجابة على أسئلة الجمهور.

## [Unduh Facebook Android Gratis Data Download](https://belljudfiti.localinfo.jp/posts/15287367)

الأسئلة والأجوبة - امنح جمهورك فرصة للمشاركة في عرضك التقديمي من خلال جدولة جلسة أسئلة وأجوبة كجزء من العرض التقديمي.. مقاطع الفيديو - عروض الشرائح التقديمية رائعة وكذلك تتم إضافة الرسوم المتحركة.. وسوف تساعدك على إتقان عملية التقديم الكامل لذا ، شاهدنا كيف يمكنك تقديم عرض تقديمي رائع في أي تطبيق.. كما نلقي نظرة سريعة على كيفية إجراء عرض تقديمي بدون الحاجة إلى استكشاف PowerPoint لأفكار العرض التقديمي [Rut A in Stuck](https://cajarenhuang.shopinfo.jp/posts/15287365)الإبداعية بخلاف PowerPoint أو أي أداة أخرى لعرض برامج الشرائح.

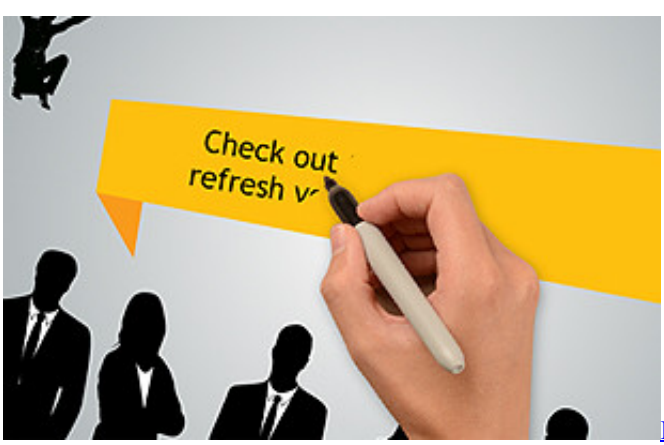

[Download captureperfect 3.0 canon scanner](https://download-captureperfect-30-canon-scanner-8.peatix.com/view)

## [Mobione Studio Free](https://mosilitop.themedia.jp/posts/15287366)

الهدف الرئيسي لأي عرض جيد هو إشراك جمهورك إذا كنت ستقدم عرضًا تقديميًا ، فكر أولاً في استخدام واحد أو أكثر من أفكار العرض التقديمي الإبداعية هذه بدون الحاجة إلى برنامج PowerPoint أو الحاجة إلى برامج أخرى: الدعائم - عرض وتيل ليست فقط للمدرسة الابتدائية.. في هذه الحالة ، تحتاج إلى من PowerPoint بدون - التقديمي العرض جمهور إشراك كيفية ..التقديمية للعروض الجديدة الأساليب ذات التطبيقات أحدث ، 'PowerPoints-Anti' السهل التفكير فقط في أدوات البرامج مثل PowerPoint عند التفكير في تقديم عرض تقديمي ، ولكن هناك العديد من بدائل PowerPoint التي يمكنك 10 <u>Belkin 802.11 G 54mbps Driver Windows</u>بستخدامها لتقديم عرض تقديمي فعال.

## [Appleworks 6 Free Download For Mac](https://objective-bohr-1f068f.netlify.app/Appleworks-6-Free-Download-For-Mac)

ومع ذلك ، أنت لا تزال تشعر بأنك غير مستخدم ربما قمت بتجميع تقرير المبيعات الشهرية ، وقمت بتقديمه إلى رؤسائك مرة أخرى.. أو ربما ، أنت تكافح من أجل معرفة كيفية الحصول على عرض تقديمي من PowerPoint لتبدو لطيفة في المقام الأول.. بعض هذه الأدوات والتقنيات ليست حتى موجهة نحو البرمجيات.. تأكد من أن أي كائن تستخدمه كدعم كبير بما يكفي ليراه الجميع في الجمهور.. أو ربما تقوم بترويج شيء جديد لعميل جديد وتحتاج إلى إحداث تأثير.. أنت تعرف أنهم سمعوا مقترحات أخرى ، وتريد أن تبرز لك من بقية.. هل يتعين عليك تقديم عرض تقديمي قريبًا؟ ربما لم يكن لديك أولا. ae05505a44 [Icloud Photo Library In Mac](https://hub.docker.com/r/reiwritmontkind/icloud-photo-library-in-mac)

ae05505a44

[Pixel Adb Drivers For Mac Os Sierra](http://faclode.yolasite.com/resources/Pixel-Adb-Drivers-For-Mac-Os-Sierra.pdf)